# Web & Android Application for Harvester of Indonesian Scientific Paper Citation

Resmana Lim

Electrical Engineering Petra Christian University Surabaya, East Java, Indonesia resmana@petra.ac.id

Raymond Sutjiadi Research Center Petra Christian University Surabaya, East Java, Indonesia raymondsutjiadi@petra.ac.id

#### Adi Wibowo

Informatics Engineering Petra Christian University Surabaya, East Java, Indonesia adiw@petra.ac.id

*Abstract***—This research proposes a harvester system that utilize Indonesian language based parser to capture citations' metadata from papers. Open Harvester System from Public Knowledge Project (PKP-OHS) is used as a base of harvester system. Citation extraction and citation citegraph methods are added to extend the processing capability of PKP – OHS to enable processing citations. Several information output are modified to enable provision of citation information to users. This system is also equipped with an Android application to give the paper access through mobile devices.**

#### **Keywords - harvester system, citation extraction, android application**

#### I. INTRODUCTION

Service and application software utilizing mobile technologies such as the smartphone and pc-tablet (ipad /android) has penetrated into various field ranging from entertainment, business, health, lifestyle and do not miss the education. Convergence of computing technologies, multimedia content and telecommunications has changed the lifestyle of many included in the way of scientific community accessing scientific papers through their mobile device. Some mobile aplications like Scholay and Mobile Mendeley deliver scientific paper access for mobile users. This application runs on Android, gives access to paper's abstracts of existing papers on Mendeley.com. However the user can not obtain the paper's citations. Users only get related papers from mendeley.com [1].

This research proposes a scientific paper's citation Web access and additional access via mobile devices (Android Application). In Indonesian context, there is a lack of support in Indonesian scientific repository to provide complete access to Indonesian papers and journals. Usually each repository will maintain each own database, and also its own access methods. There is also still no citation network between papers inside a repository and also between papers among repositories.

This research proposes a harvester system that is part of a larger research project to develop Indonesian Scientific Citation Database (ISCD) System [2]. ISCD system try to provide a database system consists of Indonesian papers and journals from Indonesian researchers, and also to build citation network among papers, and citation analysis that analyse researcher's and journal's impact factor, citation statistics, topic of interest, and other metrics. To achieve this goal the project can not run in solitary but must utilize scientificarticle databasesheld bymany institutions inIndonesia as content providers. The ISCD will harvest articles' metadata from several journal database in Indonesia, parse each article's PDF files, store and then link citation to the original article. The server also provide the web services for Android application to access the paper's information & citation from mobile devices (smartphones/pc-tablets), based of Android operating system. The overview of the project is shown at Figure 1.

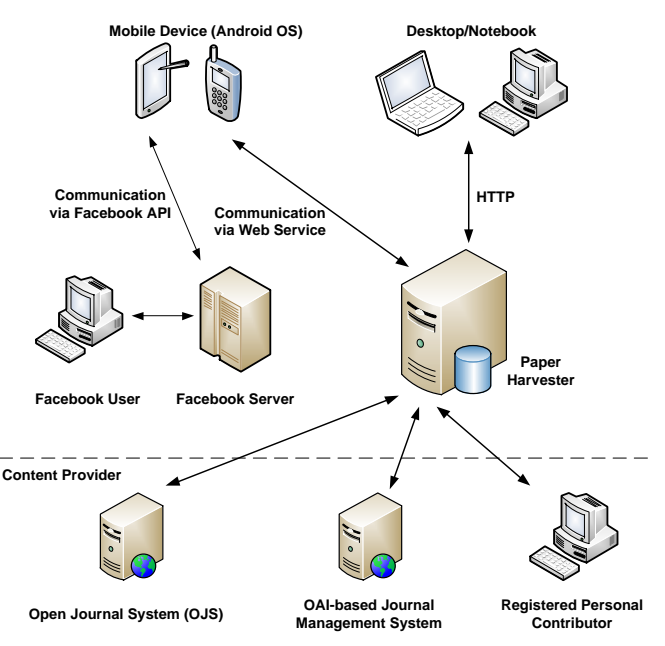

#### FIGURE I. ISCD PROJECT

The harvester part of the project is using Open Harvester System (OHS). OHS is a metadata harvester and indexing system developed by Public Knowledge Project. OHS implements Protocol for Metadata Harvesting from Open Archive Initiative (OAI-PMH) [3]. By using OAI-PMH, OHS collects paper and journal's metadata from journal database that also implement OAI-PMH. Originally OHS does not support citation database, so this research try to improve OHS by adding capability to store citations and link them to build citation network.

#### II. OPEN ARCHIVE INNITIATIVE – PROTOCOL FOR METADATA HARVESTING

OAI-PMH is basically animplementation ofREST (Representational State Transfer) based Web servicesprotocols. REST architectureconsists ofa serverand aclient. RESTclientin theOAI-PMH usesGETandPOSToperationsto retrievemetadatacollections thatare storedby the REST server. Datais sent fromthe server to theclientin the formof XMLdocuments as shown in Figure 2.

OAI-PMH uses verbs to to identify the type of operation requested by the client to the server [4]. Verbs is used to determine themetadataformatsthat are supported bythe repository, to fetch paper metadata from the server, or to knowthe categories provided by the repository server. Complete verb list is shown in Table1.

#### TABLE I. REQUEST VERB LIST USED IN OAI-PMH

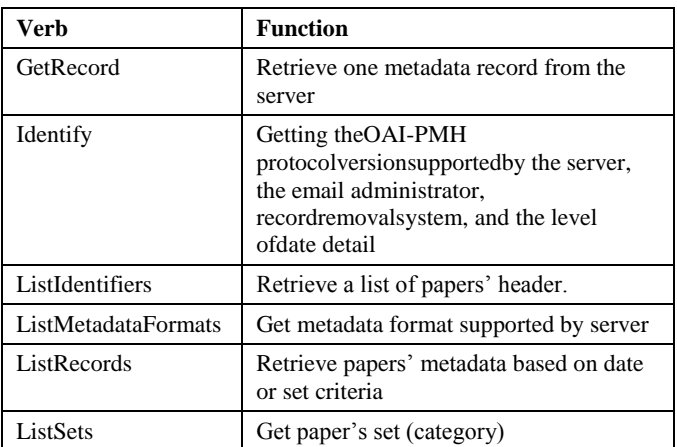

Although PKP-OHS support all OAI-PMH metadata elements, the harvester system will only usetitle, creator, and journal name including journalnumber or edition metadata elementsfrom harvested XML. Additional information about paper (bibliographic and citations metadata) are provided by the parser used by the harvester.

#### **<OAI-PMH**

```
xsi:schemaLocation="http://www.openarchives.org/O
AI/2.0/ http://www.openarchives.org/OAI/2.0/OAI-
PMH.xsd">
<request identifier="oai: 10.1.1.40.5588" 
metadataPrefix="oai_dc" 
verb="GetRecord">oai2</request>
<GetRecord>
<record>
<header>
<identifier>10.1.1.40.5588</identifier>
<datestamp>2009-04-11</datestamp>
</header>
<metadata>
<oai_dc:dc 
xsi:schemaLocation="http://www.openarchives.org/O
AI/2.0/0a1 dc/
http://www.openarchives.org/OAI/2.0/oai_dc.xsd">
<dc:title>A Method for Obtaining Digital 
Signatures and Public-Key 
Cryptosystems</dc:title>
<dc:creator>R.L. Rivest</dc:creator>
<dc:creator>A. Shamir</dc:creator>
<dc:subject>the difficulty of factoring the 
published divisor</dc:subject>
<dc:description>An encryption method is presented 
...</dc:description>
<dc:date>2009-04-11</dc:date>
<dc:format>application/postscript</dc:format>
<dc:type>text</dc:type><dc:identifier>http://cite
seerx.ist.psu.edu/viewdoc/summary?doi=10.1.1.40.5
588</dc:identifier>
<dc:source>http://www.matha.mathematik.uni-
dortmund.de/~fv/diplom_i/ars78.ps</dc:source>
<dc:language>en</dc:language>
<dc:relation>10.1.1.116.2833</dc:relation>
<dc:relation>10.1.1.115.3569</dc:relation>
<dc:rights>Metadata may be used without 
restrictions as long as the oai identifier 
remains attached to it.</dc:rights>
</oai_dc:dc>
</metadata>
</record>
</GetRecord>
</OAI-PMH>
```
#### FIGURE II. XML DOCUMENT AS SERVER'S RESPOND FOR CLIENT'S GETRECORD REQUEST

#### III. HARVESTER SYSTEM

#### *A. Harvesting Process*

Harvester system works by extending PKP-OHS to support citation processing and storing. Harvester system has three steps in collecting, parsing and storing papers' metadata (Figure 3).

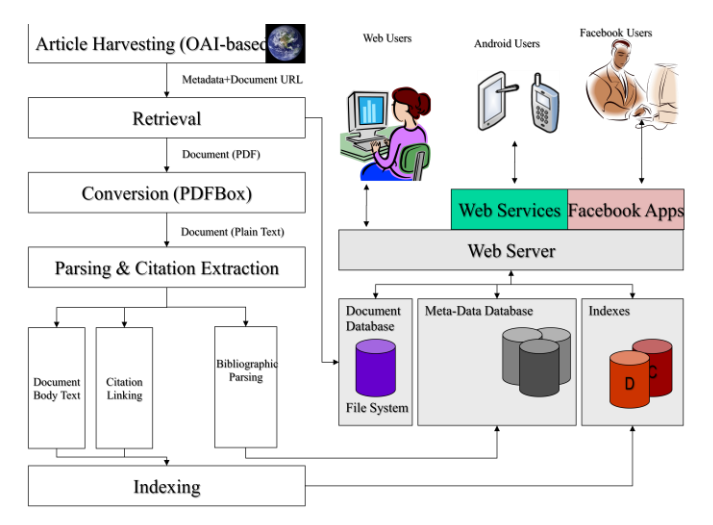

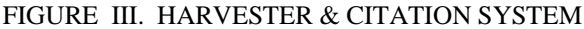

#### 1. Metadata Extraction

Harvester first has to have a list of content providers which are Indonesian online journal databases that support OAI-PMH. By using PKP-OHS, harvester retrieves bibliographic metadata of papers from content providers. As mentioned in chapter 2 harvester will only store title, creator, and journal name from harvested metadata into database.

This step also try to grab PDF files location for each paper from html files acquired from content providers' web server. Harvester uses regular expression to locate PDF files' URL address.

2. Citation Extraction

By using PDF files location from step 1, this step download the files and parse them to extract bibliographic and citation metadata. The harvester system utilizes other part of research project which is a parser that extract citations from paper's PDF files. The parser is an enhanced ParsCit system [5] that able to identify indonesian language based bibliographic metadata and citations from papers [6]. For bibliographic metadata, the parser will provide author's name, affiliation, email, paper's title, abstract, and keywords. For citation the paper can provide paper's title from citations, and also the name of all authors, journal name and edition. How the parser works is explained in author's other project of [2] and [6].

3. Citation Citegraph

This step try to match citation metadata records with original paper records already stored in database. If there is a match the link is stored in table puslit citegraph citations. This step also try to find if the paper is self cited, that means that the authors cite their own paper. If self cited then field "self" will be given a value of 1.

#### *B. Citation Information Output*

 $\Box$ lit2.pe

 $\left( \frac{1}{2} \right)$ 

To display citation information gathered by harvesting process, PKP-OHS has been modified. There are several modifications to PKP-OHS that can be accessed at http://www.gudangpaper.net:

1. Main page is able to display 10 most cited paper, and also link to see paper in more detail as can be seen at Figure 4.

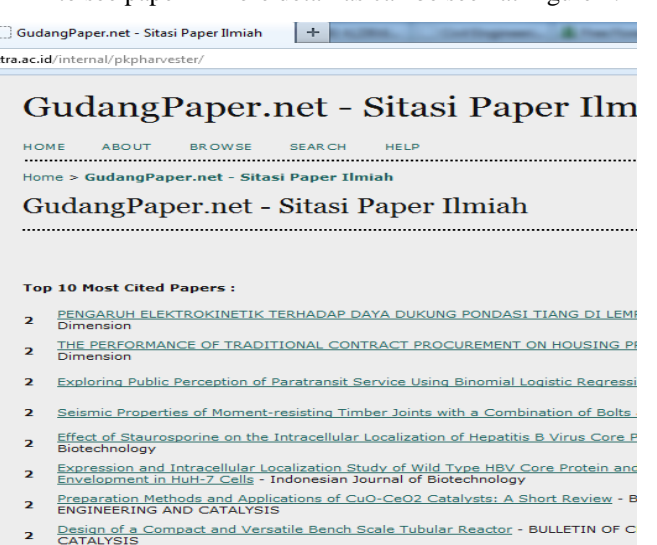

ALTERNATE PRICING STRATEGIES IN CONSTRUCTION - Civil Engineering Dim

#### FIGURE IV. TEN MOST CITED PAPERS

2. Search result page can show number of citations to the paper and also name and link of other papers that cite the paper as can be seen at Figure 5.

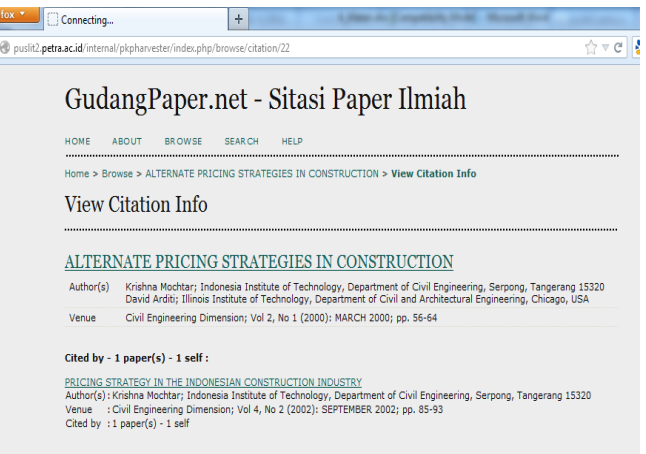

### FIGURE V. LIST OF PAPERS THAT CITES DISPLAYED PAPER

3. Record Details page can show number of paper that cites, number of self-citation, a link to download the paper, and list of paper's citations as can be seen at Figure 6.

#### PENGARUH ELEKTROKINETIK TERHADAP DAYA DUKUNG PONDASI TIANG DI LEMPUNG MARINA

#### Cited by :  $2$  paper(s) - 1 self

Civil Engineering Dimension

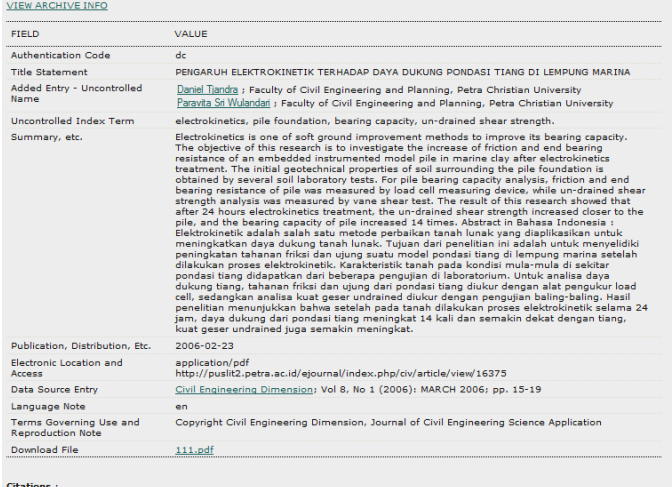

- 8 Shang, J.Q. and Masterson, K.L., An Electrokinetic Testing Apparatus for Undisturb/ Remolded Soils under In-Situ Stress<br>Condition, Geotechnical Testing Journal, GTJODJ, Vol. 23, No. 2, June 2000, pp. 221-230
- Misic, S., Shang, J.Q., and Lo, K.L., Load-carrying Capacity Enhancement of Skirted Foundation Element by Electrokinetics,<br>International Journal of Offshore and Polar Engineering, Vol. 13, No. 3, September 2003
- 
- 0 Richard, E.S. and Krishna, R.R., Effect of pH Control at The Anode for The Electrokinetic Removal of Phenanthrene From Kaolin<br>Soil, Elsevier Science Ltd, December 2002, pp. 273-
- 0 Shang, J.Q. and Lo, K.Y., Electrokinetic Dewatering of a Phosphate Clay, Journal of Hazardous Materials, 1997, pp. 117-133

#### FIGURE VI. RECORD DETAILS PAGE

#### *C. Mobile Application Service*

Users can also access the citation information from their Android based mobile device. Mobile application communicates with PHP web service (server) through HTTP protocol for requesting the database data.

```
{"products":[{"article_id":"111","title":"PENGAR
UH ELEKTROKINETIK TERHADAP DAYA DUKUNG PONDASI 
TIANG DI LEMPUNG 
MARINA"}, {"article_id":"120", "title":"THE
PERFORMANCE OF TRADITIONAL CONTRACT PROCUREMENT 
ON HOUSING PROJECTS IN 
NIGERIA"},{"article_id":"125","title":"Exploring 
Public Perception of Paratransit Service Using 
Binomial Logistic 
Regression"},{"article_id":"195","title":"Seismi
c Properties of Moment-resisting Timber Joints 
with a Combination of Bolts and 
Nails"},{"article_id":"260","title":"Effect of 
Staurosporine on the Intracellular Localization 
of Hepatitis B Virus Core 
Protein"}, {"article_id":"291", "title": "Expressio
n and Intracellular Localization Study of Wild 
Type HBV Core Protein and its Mutants Which 
Block Nucleocapsid Envelopment in HuH-7 
Cells"}, {"article_id":"495", "title":"Preparation
Methods and Applications of CuO-CeO2 Catalysts: 
A Short 
Review"},{"article_id":"544","title":"Design of 
a Compact and Versatile Bench Scale Tubular 
Reactor"},{"article_id":"22","title":"ALTERNATE 
PRICING STRATEGIES IN
CONSTRUCTION"},{"article_id":"57","title":"PRICI
NG STRATEGY IN THE INDONESIAN CONSTRUCTION 
INDUSTRY"}],"success":1}
```
### FIGURE VII. EXAMPLE OF JAVASCRIPT OBJECT NOTATION (JSON) FORMAT

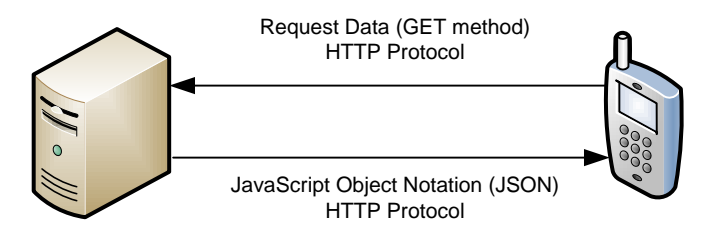

# FIGURE VIII. DATA FLOW BETWEEN WEB SERVICE (SERVER) AND MOBILE DEVICE

Server gives response with deliver the JavaScript Object Notation (JSON) containing the requested data (Figure 7). Then mobile application extract the JSON and get the information to be diplayed to users. (Figure 8)

Some features on mobile application are :

1. View/browse the journal or conference data. This section provide to users the lists of collection of journal or conference papers.

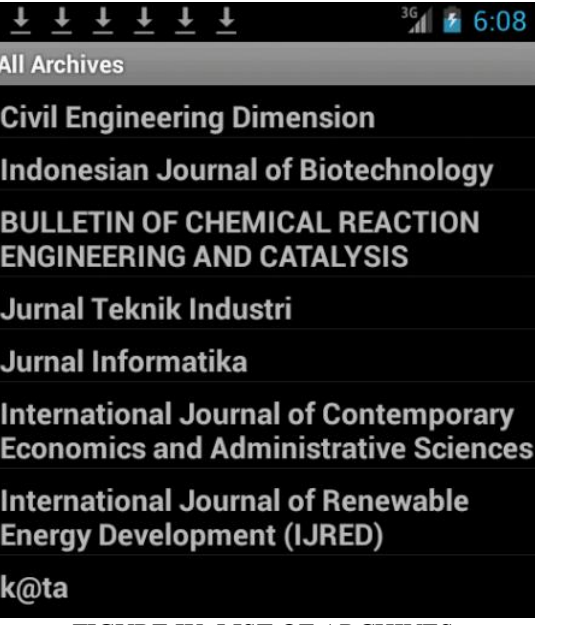

FIGURE IX. LIST OF ARCHIVES

2. Search paper. Users can search the paper collection with some related keywords.

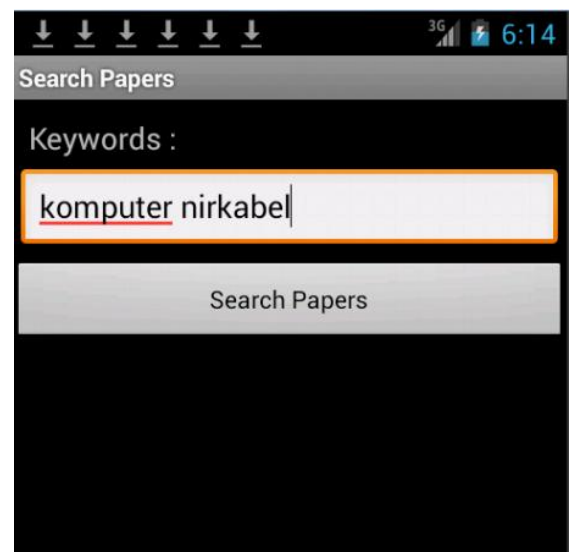

FIGURE X. FEATURE OF SEARCHING PAPER

3. View top cited paper. Users can view the top 10 most cited paper from Gudang Paper collection.

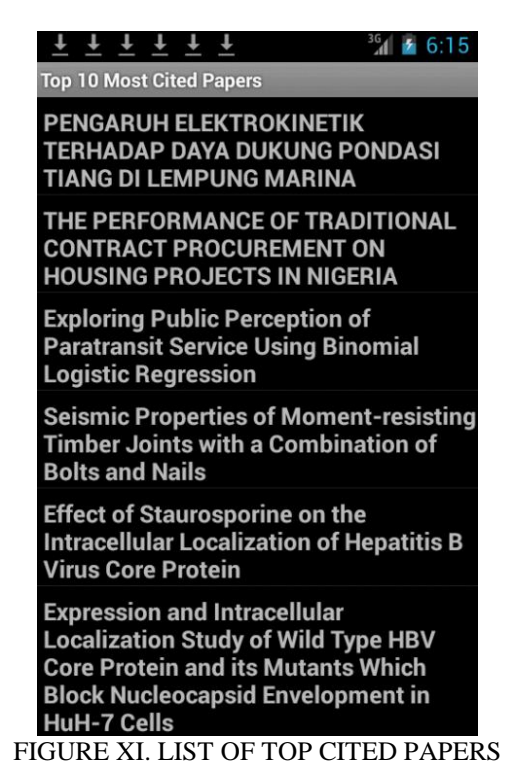

4. Share citation data to Facebook. This feature enable users to share the citation data (title, abstract, venue, and link of a paper) to their Facebook's wall.

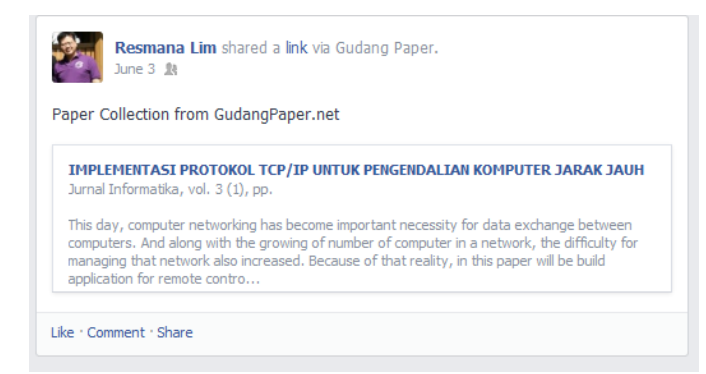

## FIGURE XII. LINK SHARING RESULT ON FACEBOOK PAGE

- 5. Share citation data to e-mail, messenger, and other social networks.
- 6. Fulltext download and link to original site. Users can download full text paper (PDF file) and browse the original site.

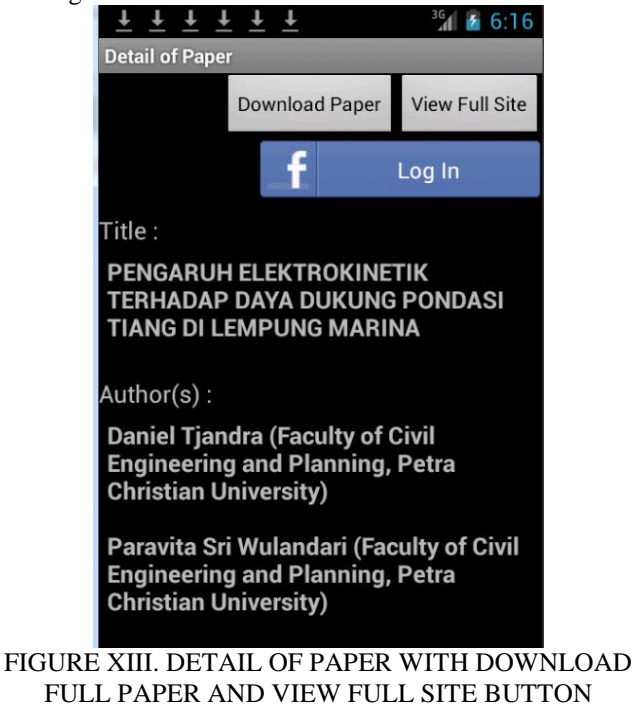

#### IV. CONCLUSION

This research is able to extend the capability of PKP-OHS to process, store, and provide information about paper citations. Extended PKP-OHS needs parser that able to identify Indonesian language based citation and bibliographic metadata from papers. This research provides paper citation access via Web and Android application for mobile user.

#### **REFERENCES**

[1] Henning, Victor., Reichelt, Jan., "Mendeley-A Last. fm For Research?". In: IEEE Fourth International Conference on eScience. IEEE, 2008. p. 327-328.

- [2] Lim, Resmana., Wibowo, Adi., Sutjiadi, Raymond., Eko Oktian, Yustus., "Indonesian Citation Based Harvester System*",* In: Makassar International Conference on Electrical Engineering Informatics (MICEEI 2012).
- [3] Owen, GW Brian., and Kevin Stranack., "The Public Knowledge Project and the Simon Fraser University Library: a partnership in open source and open access." *The Serials Librarian* 55.1-2, 2008. p. 140-167.
- [4] Lagoze, Carl., and Herbert Van de Sompel., "The making of the open archives initiative protocol for metadata harvesting." *Library hi tech* 21.2 (2003): 118-128.
- [5] Councill, Isaac G., Giles, C. Lee., Kan, Min-Yen., "ParsCit: An opensource CRF reference string parsing package." In: *Proceedings of LREC*. Vol. 2008. European Language Resources Association (ELRA), 2008.
- [6] Lim, Resmana., Wibowo, Adi., Sutjiadi, Raymond., Eko Oktian, Yustus., "Pengembangan Paper Citation Extraction Bahasa Indonesia Berbasis Parscit*",* In: Seminar Nasional Teknologi Informasi (SNTI 2012).